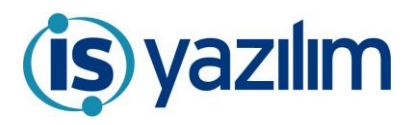

## **Sürüm Güncelleme Listesi S 5.18.02.5**

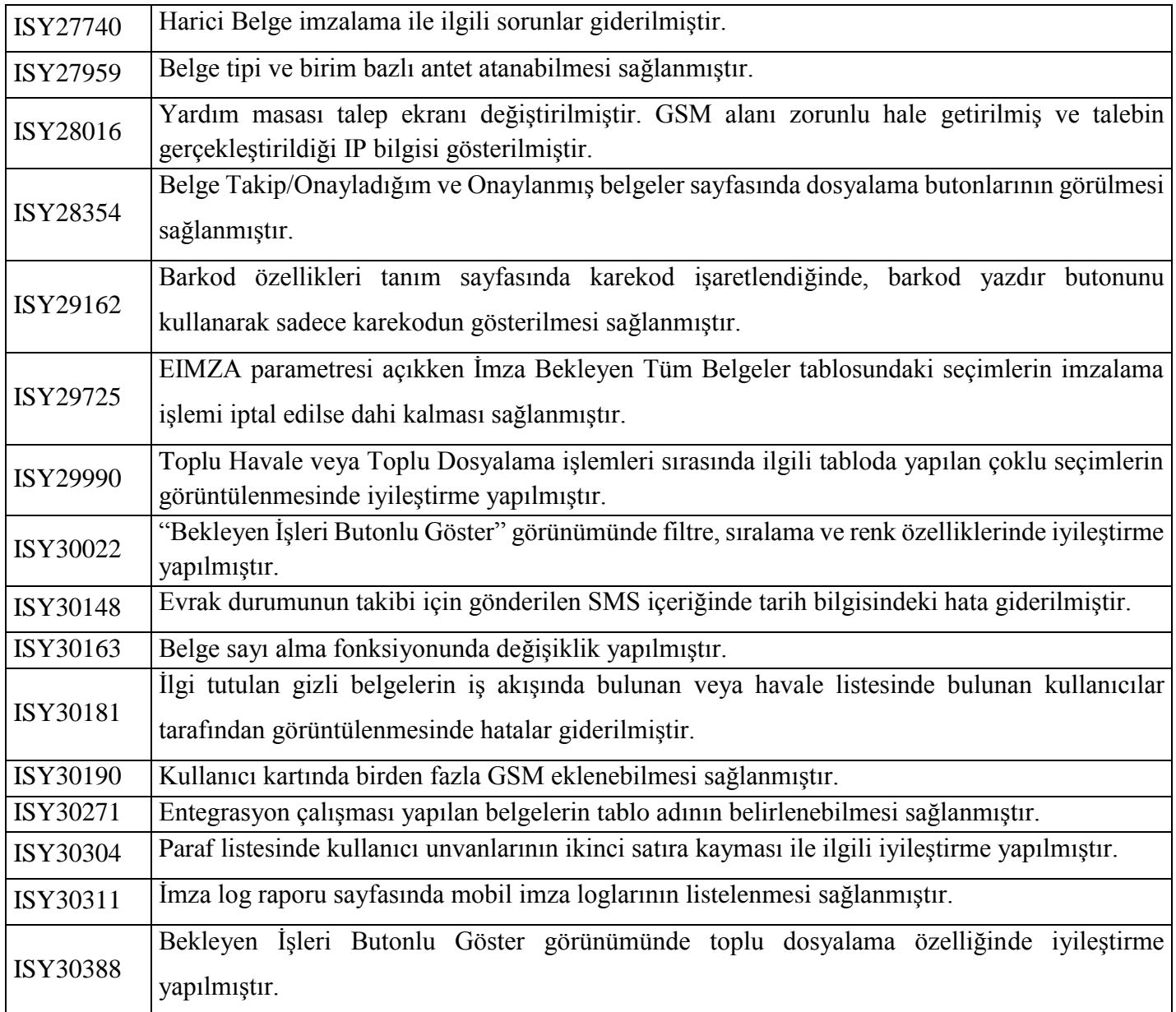